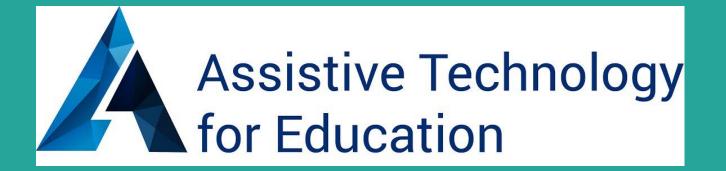

# Apps & AT Across the Curriculum, Google & iOS

AT for Education

@ATforEducation

ATforED.com

ATforED Facebook

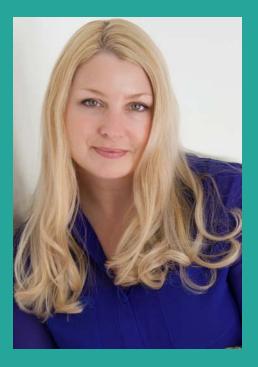

**Diana Petschauer** 

M.Ed., ATP

ATforEd.com

Access4Employment.com

Diana Petschauer, M.Ed, ATP, Consultant

AT for Education, ATforED.com

RESNA certified Assistive Technology Professional, Consultant

Faculty Trainer at Center on Technology & Disability, CTD

Consultation, Assessments, Evaluations, Training, Webinars, Workshops, Online Learning

### Apps and AT to Support UDL & Diverse Learners

Google and iOS! Built-In Accessibility

Reading & Writing Memory & Recall

Executive Function Mind Mapping

AEM Math

Research Skills Low Vision Support

Google Doc Handout

http://bit.ly/AppsAblenet

Type into Your URL search bar and hit enter.

## **Examples and Demonstrations!**

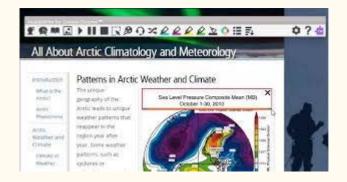

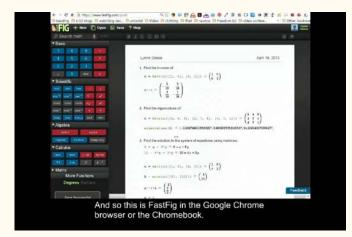

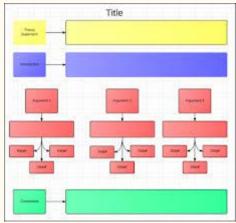

Diana Petschauer, M.Ed, ATP ATforED.com dp.ATspecialist@gmail.com +1-603-998-4980

# Contact Us & Connect!

ATforED.com

@ATforEducation

**Facebook** 

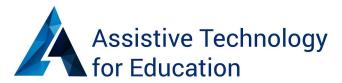

#### Apps & AT Across the Curriculum: Google & iOS to Support Diverse Learners

#### **Facilitators:**

#### Diana Petschauer, M.Ed, ATP

AT for Education

ATforEd.com

603-998-4980 (voice/text)

dp.ATspecialist@gmail.com (Email)

<u>@ATforEducation</u> (Twitter)

Facebook

Connect with us for Innovative AT posts and up to date training/ webinars!

Contact ATforEd.com AT Evaluations Consultation Prov Dev Workshops Staff & Student Training AT Demos & Loans Website Accessibility Webinars Online Learning

#### http://bit.ly/AppsAblenet

#### Copy and paste above link into URL

**Tip:** Install one extension at a time and trial. Some conflicts have been experienced!

- For part 1 of the workshop session: You NEED the Chrome Browser, it is FREE, download: <a href="https://www.google.com">https://www.google.com</a>
- These apps/ extensions will not work in other browsers such as internet explorer, safari, Firefox, etc.

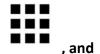

Download the apps and extensions via icon of mini squares that says Apps

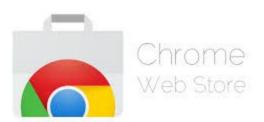

choose

**Chrome Web Store** 

 Search by the FEATURES that your student(s) need! Low Risk/ No Risk, Delete if unwanted.

\*\*TIP! If extensions start acting glitchy, always try refreshing the page first!

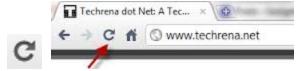

Chrome Apps & Extensions follow the individual's Google Account. Once they log-in, they will be available from any location (school, home, work, public library, etc). They only need to download them once, and they will be available upon sign in. Chrome apps & extensions work on any Mac or PC laptop/desktop, Chromebook, The surface pro, and windows tablets. These additional educational apps and extensions from the Chrome Web Store do NOT work on the iPad or iOS devices.

Google Drive and Google Docs Are available and WILL work on the iPad and iOS devices.

#### Extensions:

<u>Extensity</u> - puts all your extensions in a list and lets you turn them on and off - looks like a yin yang sign - good for AT professionals and students who have many apps and extensions downloaded for use.

One Tab - Speed up your Chromebook, reduce power consumption by 95 % (developer claim!). Consolidate all open tabs into one.

<u>Session Buddy</u>: Manage Your Browser Sessions

Session Buddy is a session manager for your browser that allows you to: See all open tabs in one place, Save open tabs and restore them later. Great for freeing up memory and avoiding tab clutter,

Recover open tabs after a browser or system crash, get back to open websites and tabs for research after having to change classes quickly.

<u>High Contrast:</u> Change or invert the color scheme to make web pages easier to read. High Contrast lets you browse the web with your choice of several high-contrast color filters designed to make it easier to read text. Excellent for low vision users or those with reading disabilities. Similar features to a CCTV, helpful to those with CVI and other visual impairments.

**Zoom**: easy to use zoom slider for magnifying content on web pages.

Readability - has a send to Kindle function

<u>Visor</u>: screen masking, keep track of reading by sentence or paragraph, change color and transparency.

Read and Write for Google: Tools for reading the web as well as reading Google Docs or PDF's. Writing supports also including text to speech (audio), word prediction, voice recognition (speech to text), dictionary and picture dictionary, highlighters and study tools with bibliography/ citation support, vocabulary support and more. Teachers get a free subscription to RW for Google here: <a href="http://rw.texthelp.com/drive/home/RegisterTeacher">http://rw.texthelp.com/drive/home/RegisterTeacher</a> (Support Reading, Writing, and Research) \*\*Teachers and school staff can have free subscription. Students are free for 30 days and then \$149. per year. Group and school rates available via <a href="texthelp.com">Texthelp.com</a>. (You can use the app called Snapverter by texthelp to take photos of docs with a mobile device and use OCR, to create an accessible PDF to use with RW for Google). A video to use SnapVerter: <a href="https://www.youtube.com/watch?v=jNCz2AJuYNU">https://www.youtube.com/watch?v=jNCz2AJuYNU</a>

While downloading the Read and Write extension, be sure click ALLOW or it will not activate.

Select and Speak-text to speech (no word highlighting)

<u>SpeakIt!</u> - text to speech (no word highlighting)

<u>Wolfram Alpha</u>: Wolfram | Alpha is the world's definitive source for expert, computable knowledge across thousands of domains. Finance and food. Math and medicine. Stocks and spacecraft. Wordplay and weather. Whatever you want to calculate or know about, get there faster with the Wolfram | Alpha Extension for Google Chrome. (Research Tool).

<u>Grammarly:</u> Spell check and grammar check your writing when communicating online. Boost your productivity and credibility everywhere you write!

The free Spell Checker & Grammar Checker by Grammarly helps you write clearly and confidently on Gmail, Facebook, Twitter, Online applications for work or college, online forms, etc.

One Tab - Speed up your Chromebook, reduce power consumption by 95 % (developer claim!). Consolidate all open tabs into one.

<u>Session Buddy</u>: Manage Your Browser Sessions

Session Buddy is a session manager for your browser that allows you to: See all open tabs in one place, Save open tabs and restore them later. Great for freeing up memory and avoiding tab clutter, Recover open tabs after a browser or system crash, get back to open websites and tabs for research after having to change classes quickly.

<u>1-Click timer:</u> Set the visual and audio timer with one click! Quick and easy, Simple design, doesn't consume much memory and processing power.

Also check out Progress Bar timers!

<u>Bookshare Web Reader</u>: For Students with print disabilities, access to an extensive collection of digital books that can be read with text to speech directly in browser.

Awesome Screenshot: Capture image from screen; annotate; save to Drive or Documents, Print

<u>Snaglt by TechSmith</u>: capture and annotate screenshots, record short screencasts for providing feedback with audio.

<u>Stay Focused</u>: block distracting websites and set a timer to keep focused and time on task.

#### Apps:

<u>Google Keep:</u> online sticky notes and reminders, link to google calendar, invite others, color code, add photos

<u>Number Line</u>: Provides student with an interactive tool to visualize number sequences and calculations. Adjustable values..

<u>Fluency Tutor</u>: (A) Assign reading passages based on lexile level. Students can listen aloud and then read while being recorded. Teachers can listen to the recorded reading/ passage and score the reading. Share the scored reading with team members (Scoring is part of a premium subscription, the remaining features are free).

<u>Connected Mind</u>: Mind Mapping/ Brainstorming tool to use prior to writing a paper or doing a project. Organize your thoughts.

Lucid Chart for Education: Mind Mapping and graphic organizers/ templates to digitally fill in.

#### Newsela

<u>To Do List</u>: Organize lists and reminders, time management support.

<u>Sight Words</u>: Practice Sight Words via digital/ audio flashcards.

Typing Club: Master touch Typing, Improve Speed and accuracy, free typing program.

MyStudyLife: Online Planner and Calendar, Schedule, Time Management

MyHomework: Digital Planner with reminders.

<u>Useful Periodical Table</u>: Interactive Periodic Table

Time Maps World History: Interactive maps of the World, different time periods, World Atlas

GeoGebra: Mathematics software, Geometry, Algebra, Graphing

**Desmos Graphing Calculator**: Interactive Graphing Calculator

Readium: access ePub books right in the browser.

Check out FREE Add-Ons in every Google Doc! (Easy Bib, Highlighters and Charts).

#### **Session Notes:**

• Search the Chrome Web Store for features, subjects or needs, such as sight words, math or biology, mind mapping, text to speech, scheduling, etc.

#### Additional Resources:

Hands-on Training for Chrome apps/ extensions and other AT, or customized live webinars: ATforEd.com

Websites for more Chrome extensions by subject and need, and other Chrome/ Google Resources:

https://sites.google.com/a/nssed.org/supporting-learners-in-chrome/home

http://www.chrometoolbox.com/

https://www.symbaloo.com/mix/aztechcrazyforchrome?searched=true

#### iOS Accessibility Features

Apple iOS Accessibility Page

- Speak Selection and Speak Screen
- Zoom
- Assistive Touch
- Guided Access
- QuickType, Dictation and Third Party Keyboards: Keedogo, Keeble, Read&Write
- <u>VoiceOver</u>
- Switch Control
  - o Resource <u>Hands-Free by Christopher Hills and Luis Perez</u>

#### **Apps**

- Explain Everything
- <u>TouchCast</u>
- Book Creator

| App Name & Icon | Description                                                                                                    | Link in App Store                                                                     |
|-----------------|----------------------------------------------------------------------------------------------------|---------------------------------------------------------------------------------------|
| Dropbox Dropbox | Cloud Storage, Save Documents and Open on any device (tablet or computer). Syncs with apps on iPad allows you to open files in Apps. | https://itunes.apple.com/us/app/dropbox/id327630330                                   |
| Google Drive    | Free online Storage from Google, used in many schools, open files on iPad in Apps.                                                   | https://itunes.apple.com/us/app/google-drive-free-online<br>-storage/id507874739?mt=8 |

| Voice Dream<br>Reader                                   | Text to Speech/ Audio with highlighting for Bookshare Books, docs or pdf's from Google Drive or Dropbox, and the ability to edit docs. Get definitions, create highlights and sticky notes, and more. | https://itunes.apple.com/us/app/voice-dream-reader-text<br>-to/id496177674                                                                              |
|---------------------------------------------------------|----------------------------------------------------------------------------------------------------|----------------------------------------------------------------------------------------------------|
| Claro PDF  claro                                        | Annotate PDF's with text to speech, highlighting, photo to OCR accessible doc. type, handwrite                                                                                                    | https://itunes.apple.com/us/app/claropdf-accessible-pro-pdf/id633997623?mt=8  Also check out GoWorksheet maker                                          |
| Better Vision                                           | Magnifier for iPad,<br>CCTV options                                                                                                    | https://itunes.apple.com/us/app/better-vision-app/id596<br>728816?mt=8                                                                                  |
| Keedogo Plus<br>and Keeble<br>adaptive<br>keyboard apps | Adaptive/<br>alternative on<br>screen keyboards<br>with color coding,<br>word prediction,<br>switch access and<br>more.                                                                               | https://itunes.apple.com/us/app/keedogo-plus-keyboard-for/id918496636?mt=8  https://itunes.apple.com/us/app/keeble-accessible-keyboard/id918497054?mt=8 |
| Word Wizard  Speak  Word                                | Talking Movable alphabet with phonetic sounds to practice spelling word lists, take quizzes                                                                                                    | https://itunes.apple.com/us/app/word-wizard-talking-movable/id447312716?mt=8                                                                            |

| Notability              | Notetaking app with audio recording, organize into folders add photos, handwrite or type or use voice. | https://itunes.apple.com/us/app/notability/id360593530?<br>mt=8                    |
|-------------------------|----------------------------------------------------------------------------------------------------|------------------------------------------------------------------------------------|
| Sound Literacy          | Orton Gillingham<br>or Wilson reading<br>Instruction in a<br>mobile app                                | https://itunes.apple.com/us/app/soundliteracy/id409347<br>075?mt=8                 |
| TapTapSee               | Use with Voice<br>Over ,Take<br>Pictures for Object<br>Identification and<br>Description               | https://itunes.apple.com/us/app/taptapsee-blind-visually-impaired/id567635020?mt=8 |
| LookTel Money<br>Reader | Currency Identification, US and several other countries/ denominations                                 | https://itunes.apple.com/us/app/looktel-money-reader/id<br>417476558?mt=8          |
| Popplet                 | Mindmapping and<br>Brainstorming, or<br>Create a mapping<br>Visual project                             | https://itunes.apple.com/us/app/popplet/id374151636?m<br>t=8                       |
| Tools4Students          | Graphic<br>Organizers, Type<br>or use<br>microphone to                                                 | https://itunes.apple.com/us/app/tools-4-students/id4729 11218                      |

| Tools Students                       | complete; print or email                                                                                                    |                                                                                                    |
|--------------------------------------|----------------------------------------------------------------------------------------------------|----------------------------------------------------------------------------------------------------|
| TextGrabber                          | Scanning with OCR, Read documents with Voiceover on the Go; translate to other languages.                                                               | https://itunes.apple.com/us/app/textgrabber-+-translator/id438475005  Also check out Read Iris! https://itunes.apple.com/us/app/readiris/id465616942?m t=8 |
| Clicker sentences  Clicker Sentences | Develop emergent writers' skills and build struggling writers' confidence with early writing tool that enables you to build sentences with whole words. | https://itunes.apple.com/us/app/clicker-sentences/id575<br>603433?mt=8  Also check out Clicker docs and Write Online                                       |
| NaviDys                              | Enhanced Browser with Open Dyslexie Font and Options to add spaces between words/ sentences while navigating the internet                               | https://itunes.apple.com/us/app/navidys-browser-optimised/id631650011?mt=8                                                                                 |
| ER Browser                           | Enhanced Browser with open Dyslexie Font available as well as color back ground/ overlay                                                                | https://itunes.apple.com/app/er-browser/id552868366                                                                                                    |
| Math Paper                           | Complete math assignments by                                                                                                    | https://itunes.apple.com/us/app/panther-math-paper/id5<br>47090551?mt=8                                                                                    |

| 2x=4  123456                          | typing math symbols.                                                                                                    |                                                                            |
|---------------------------------------|----------------------------------------------------------------------------------------------------|----------------------------------------------------------------------------|
| Mod Math  M                           | Type math<br>Problems using<br>Symbols                                                                                                    | https://itunes.apple.com/us/app/modmath/id821892964?<br>mt=8               |
| Division for Kids  Division For Kids  | Walks a student<br>through the steps<br>to complete a<br>division problem                                                                       | https://itunes.apple.com/us/app/division-for-kids/id5028<br>26468?mt=8     |
| Math Drills  5 + 4                    | Graphically rich and fun environment allows up to 50 students to learn basic math skills in addition, subtraction, multiplication and division. | https://itunes.apple.com/us/app/math-drills/id302881525 ?mt=8              |
| Algebra Pro  Easel **  Algebra        | Algebra Lessons/<br>Tutor                                                                                                    | https://itunes.apple.com/us/app/algebra-pro-complete-workbook/id385277377  |
| Fractions Braining Camp               | Lessons, Interactive Manipulative, Quizzes, all set up like an interactive whiteboard with videos.                                              | https://itunes.apple.com/us/app/fractions-by-brainingcamp/id471353363?mt=8 |
| Solving<br>Equations<br>Braining Camp | Lessons, Interactive Manipulative, Quizzes, all set up like an interactive                                                                      | https://itunes.apple.com/us/app/solving-equations/id522<br>498600?mt=8     |

| ×                                | whiteboard with videos.                                                                                                    |                                                                                  |
|----------------------------------|----------------------------------------------------------------------------------------------------|----------------------------------------------------------------------------------|
| Place Value  1 0 0 0 1 0 0 1 0 1 | Practice Decimal<br>Place value                                                                                                    | https://itunes.apple.com/us/app/montessori-place-value/id408285618?mt=8          |
| Park Math HD                     | Teaches early math concepts based on Common Core State Standards.                                                                                  | https://itunes.apple.com/us/app/park-math-hd-by-duck-duck-moose/id403939208?mt=8 |
| Phonological Processing          | Created by SLP's,<br>all of the Virtual<br>Speech Center<br>Apps are<br>Phenomenal!                                                                | https://itunes.apple.com/us/app/phonological-processes/id609362183?mt=8          |
| HideOut                          | Hideout teaches kids<br>how to read through a<br>series of fun activities<br>that emphasize<br>letter-sound<br>association and word<br>repetition. | https://itunes.apple.com/us/app/hideout-early-reading/id<br>625966929?mt=8       |

| Simplex Spelling Sight Words  Spell Phonics 1 | Sight Word App<br>also appropriate<br>for middle/ high<br>school students.<br>Also check out<br>Simplex Spelling<br>Phonics | https://itunes.apple.com/us/app/simplex-spelling-hd-dolc<br>h/id456744012?mt=8 |
|-----------------------------------------------|----------------------------------------------------------------------------------------------------|--------------------------------------------------------------------------------|
| ibooks                                        | Download and read books with natural looking book and ability for text to speech, highlightin g, definitions, etc.          | https://itunes.apple.com/us/app/ibooks/id364709193                             |
| Counting<br>Money                             | Practice Counting<br>Money with Coins,<br>also available with<br>dollars and Bills                                          | https://itunes.apple.com/us/app/counting-money/id4694<br>20537?mt=8            |
| Coin Math  1¢+5¢=?                            | Identify Coins,<br>match Coins,<br>count \$,<br>shopping/ spend \$                                                          | https://itunes.apple.com/us/app/coin-math/id296596459 ?mt=8                    |
| Math vs<br>Zombies                            | Math Drills, turn<br>zombies into kids<br>by solving math<br>problems                                                       | https://itunes.apple.com/us/app/math-vs-zombies-math-games/id470896560?mt=8    |

| Splashmath                          | Awesome interactive apps for Math grades 1-5 Check out Splashmath for Grades 1-5                    | https://itunes.apple.com/us/app/4 <sup>th</sup> -grade-math-splash-math/id483707128?mt=8 |
|-------------------------------------|----------------------------------------------------------------------------------------------------|------------------------------------------------------------------------------------------|
| Talking<br>Scientific<br>Calculator | Talking Scientific<br>Calculator App                                                                | https://itunes.apple.com/us/app/talking-scientific-calculat<br>or/id411433609?mt=8       |
| Big Calc app  + -  × =              | Large calculator<br>can also have<br>speech to text<br>(audio) and keep<br>track of<br>calculations | https://itunes.apple.com/us/app/big-calculator-free/id374<br>174252?mt=8                 |
| Pictello                            | Create Social<br>Stories or Stories<br>with photos and<br>audio                                     | https://itunes.apple.com/us/app/pictello/id397858008?m<br>t=8                            |
|                                     |                                                                                                    |                                                                                          |

| Can Plan            | Break up activities into simple step by step processes with photos and audio, great for sequencing         | https://itunes.apple.com/us/app/canplan/id598687543?m<br>t=8                      |
|---------------------|----------------------------------------------------------------------------------------------------|-----------------------------------------------------------------------------------|
| Letter School       | Write Letters and<br>Numbers with full<br>prompts fading to<br>no prompts;<br>amazing,<br>interactive app  | https://itunes.apple.com/us/app/letterschool/id43547617<br>4?mt=8&ign-mpt=uo%3D4  |
| Writing Wizard      | Write letters and keep track of progress                                                                   | https://itunes.apple.com/us/app/writing-wizard-kids-learn/id631446426?mt=8        |
| Ready to Print      | OT's love this<br>beginner writing<br>skills App                                                           | https://itunes.apple.com/us/app/ready-to-print/id513780<br>564?mt=8               |
| Bugs and<br>Bubbles | Count, sort, patterns, color identification and more. Also check out Bugs and Buttons and Bugs and Numbers | https://itunes.apple.com/us/app/bugs-and-bubbles/id500<br>195730?mt=8             |
| Little Critter      | Interactive Book highlights words, Learn how to read; also check out Dr. Seuss ABC ;Ocean House Media Apps | https://itunes.apple.com/us/app/all-by-myself-little-critte<br>r/id404676605?mt=8 |
|                     | Learning to Read with Phonics app                                                                          | https://itunes.apple.com/us/app/starfall-learn-to-read/id5<br>51817261            |

| Starfall Learn to Read                        |                                                                                                    |                                                                                                    |
|-----------------------------------------------|----------------------------------------------------------------------------------------------------|----------------------------------------------------------------------------------------------------|
| Attainment's Dollars and Cents  Dollars Cents | Dollars and Cents features three progressive programs with options to use either U.S. or Canadian currency: Counting Coins, Spending Money, and Making Change.                               | https://itunes.apple.com/us/app/attainments-dollars-cent<br>s/id560535732?ls=1&mt=8                                                     |
| Bitsboard                                     | Bitsboard is ideal for learning languages, mastering vocabulary, learning to read, learning to speak, becoming the next spelling champion and so much more                                   | https://itunes.apple.com/us/app/bitsboard-education-games/id516842210?mt=8 customizable pictures, flashcards, communication boards, etc |
| ChoiceWorks                                   | The Choiceworks app is an essential learning tool for helping children complete daily routines (morning, day, & night), understand & control their feelings and improve their waiting skills | https://itunes.apple.com/us/app/choiceworks/id486210964?mt=8                                                                            |

| See Touch Learn.  See. Fouch. Learn.  Brain Inst | (taking turns and not interrupting).  A Picture Card Learning System replaces all your physical flash cards. Designed by professionals specifically for those with autism and other special needs.              | https://itunes.apple.com/us/app/see.touch.learn./id4068<br>26506?mt=8                    |
|--------------------------------------------------|----------------------------------------------------------------------------------------------------|------------------------------------------------------------------------------------------|
| Audiobooks                                       | Listen to 5,533<br>classic audiobooks<br>totally FREE on<br>your iPhone or<br>iPad.                                                                                                    | https://itunes.apple.com/us/app/audiobooks/id31150749 0?mt=8 Also check out Tales2Go app |
| Puffin Web<br>Browser app                        | Puffin Free is the<br>free version of the<br>Puffin family and<br>supports Adobe<br>Flash and videos<br>on mobile devices                                                                                       | https://itunes.apple.com/us/app/puffin-web-browser-free/id472937654?mt=8&ign-mpt=uo%3D4  |
| Between The Lines  Between the Lines             | Hamaguchi Apps for Speech, Language & Auditory Development iPad app designed for older elementary students and up, who would benefit from practice interpreting vocal intonation, facial expressions, and more. | https://itunes.apple.com/us/app/between-the-lines-level-<br>1-hd/id574405272?mt=8        |
| Conover<br>Company Apps<br>-Social HD            | 62 of the most<br>common topics in the<br>Functional Social Skills<br>System. Included in the                                                                                                    | https://itunes.apple.com/us/app/social-skills-sampler-hd/id415723517?mt=8                |

| 400                                               | program are the topics of meeting/greeting people, taking responsibility, being polite and courteous, joining others in groups, apologizing/excusing self, following directions and handling criticism. |                                                                                                    |
|---------------------------------------------------|----------------------------------------------------------------------------------------------------|----------------------------------------------------------------------------------------------------|
| Conversation<br>Builder Teen                      | Designed to help<br>teenaged children                                                                                                    | https://itunes.apple.com/us/app/conversationbuilderteen/id551522479?mt=8                                                                                                    |
| Mobile Education STORE  Conversation BUILDER TEEN | learn how to have multi-exchange conversations with their peers in a variety of social settings.                                                                                                    |                                                                                                    |
|                                                   |                                                                                                    |                                                                                                    |
| ClockWork<br>Puzzle                               | Assemble the scattered parts and make the clock complete! This is an educational app for kids learning how to read time through fun puzzles.                                                            | https://itunes.apple.com/us/app/clockwork-puzzle-learn-t<br>o/id541556830?mt=8                                                                                                    |
| Letter Reflex                                     | Overcoming Letter<br>Reversals & Backwards<br>Writing in Early<br>Childhood<br>Development &<br>Dyslexic Children                                                                                       | https://itunes.apple.com/us/app/letterreflex-overcoming-letter/id485920074?mt=8  Check out Dexteria and Dexteria Junior Apps https://itunes.apple.com/us/app/dexteria-jrfine-motor-s kill/id624918435?mt=8 |